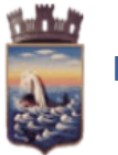

**Una vez firmado el trámite, se enviará un correo al contribuyente indicando que su CUD fue aprobado y está listo (pueden descargarlo en los adjuntos del correo).**

**Abrir el mismo desde la carpeta descargas, con botón derecho abrir con Adobe Reader**

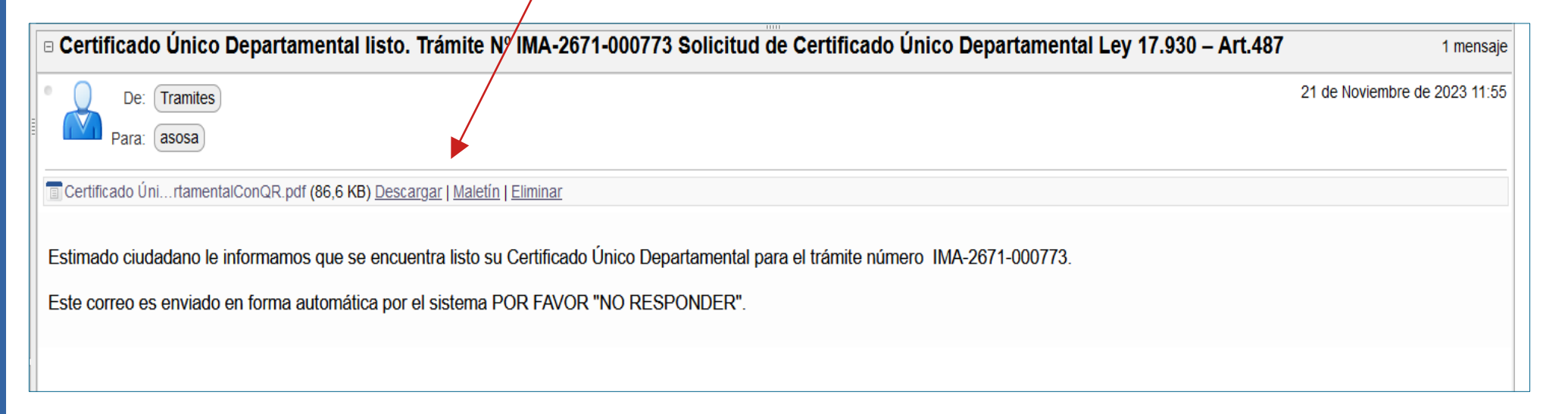

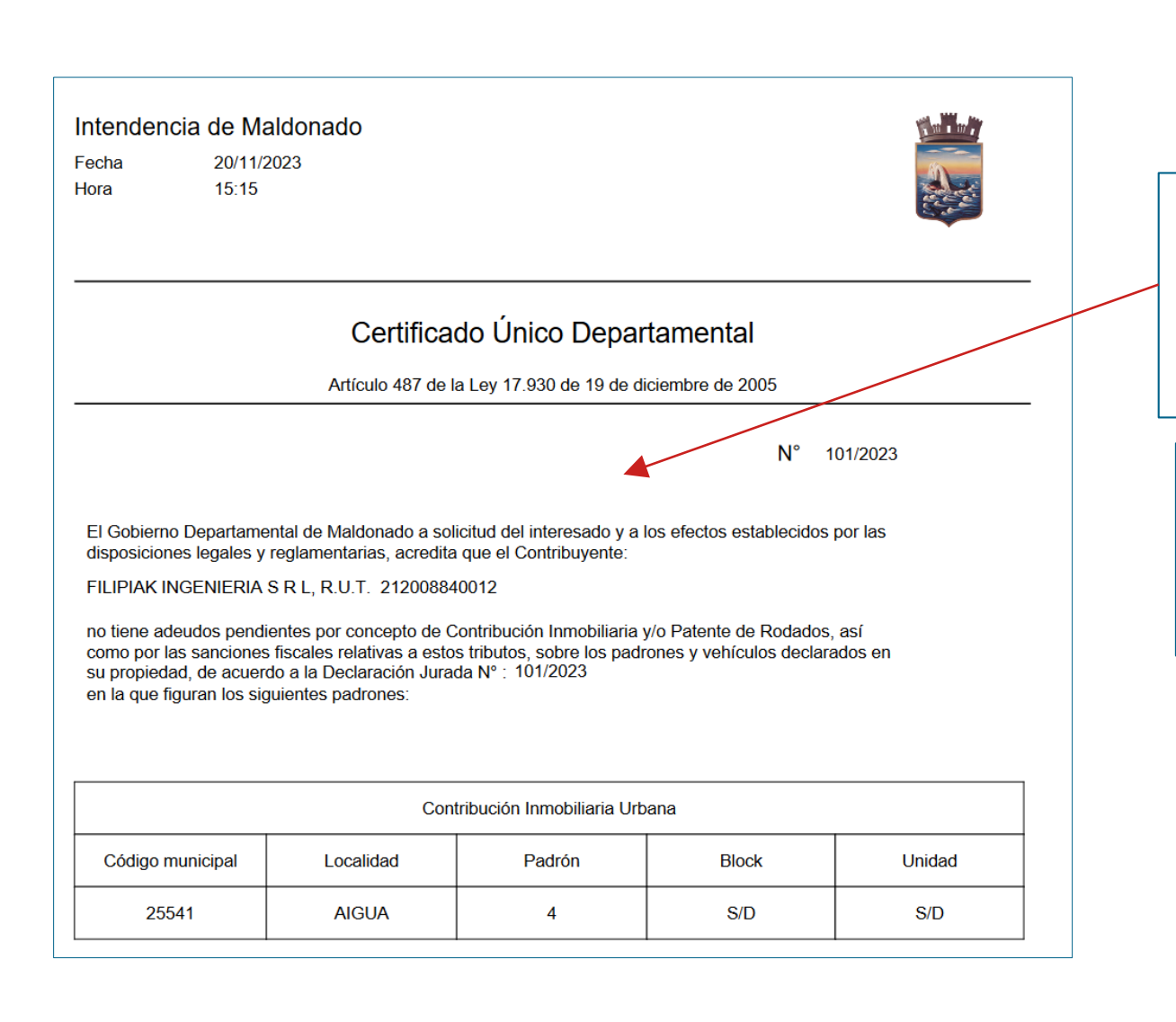

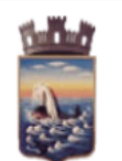

Intendencia de Maldonado **CONSTRUYENDO EUTURO** 

**Ésta es una imagen de cómo se vería un CUD terminado, sacado directamente del correo del contribuyente o del trámite completado en APIA. Importante: Estos documentos no contienen pie de firma, ni sello, ni firma Ológrafa.**

**Al final de cada CUD, hay un código QR que al escanearlo, podremos comprobar la existencia y veracidad de las firmas digitales avanzadas realizadas mediante la DNIC (Ministerio Nacional de Identificación Civil) al firmar con Cédula**

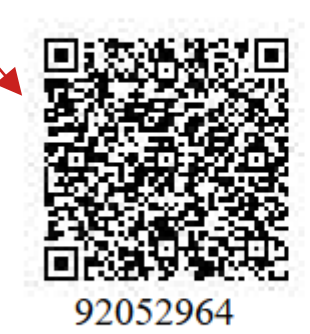

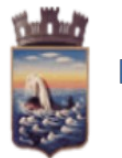

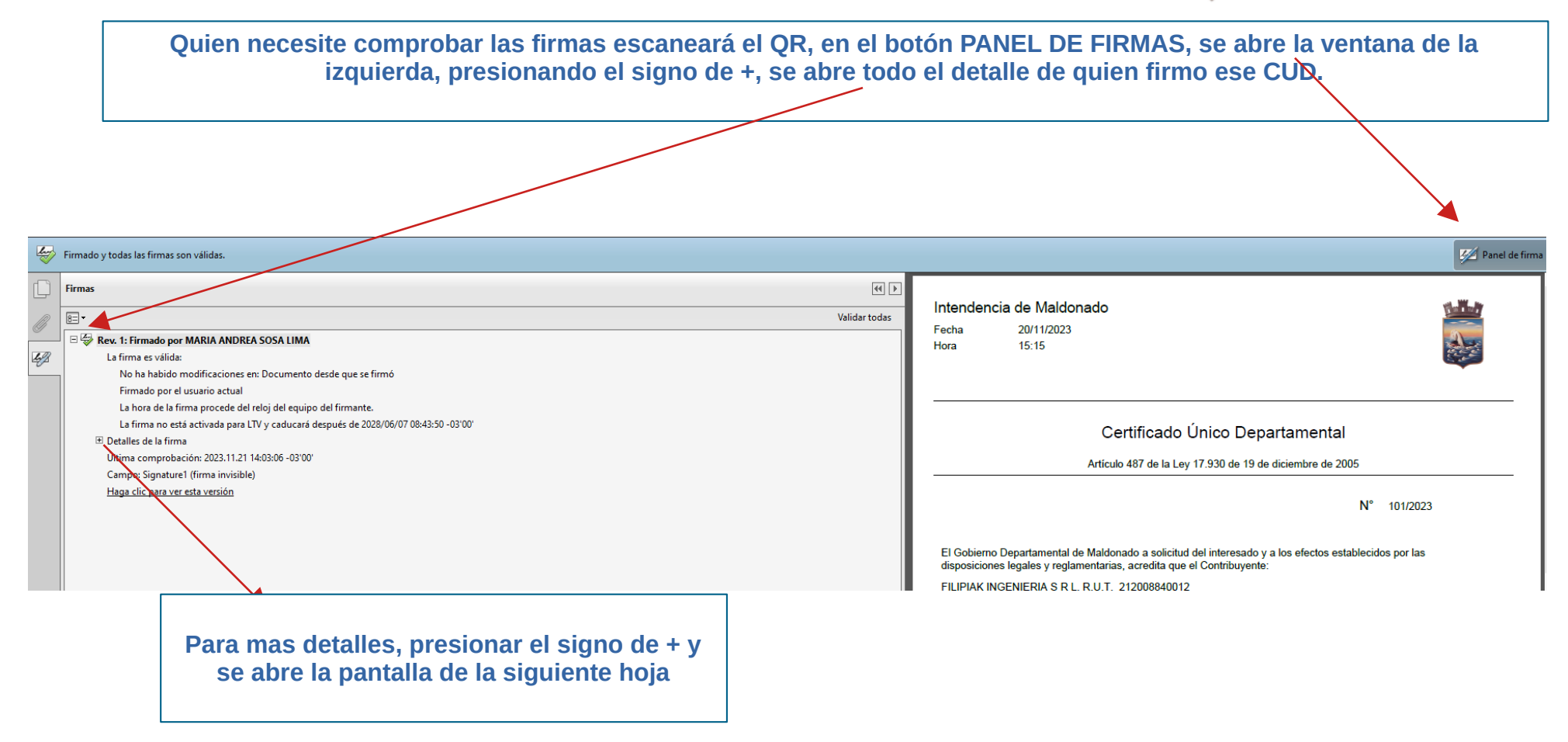

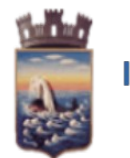

## **Esta pantalla contiene mas detalles de la firma.**Firmado y todas las firmas son válidas. Panel de firm  $44$ Firmas Visor de certificados  $\overline{\mathbf{X}}$  nado  $\boxed{8}$ Este cuadro de diálogo le permite ver los detalles del certificado y toda su cadena de emisión. Los detalles corresponden Rev. 1: Firmado por MARIA ANDREA SOSA LIMA a la entrada seleccionada 62 La firma es válida: Mostrar todas las rutas de certificación encontradas No ha habido modificaciones en: Documento desde que se firmó Firmado por el usuario actual dad Certificadora Raíz Nacion Resumen Detalles Revocación Confianza Normativas Aviso legal La hora de la firma procede del reloi del equipo del firmante. toridad Certificadora del Mini MARIA ANDREA SOSA LIMA La firma no está activada para LTV y caducará después de 2028/06/07 08:43:50 -03'00' MARIA ANDREA SOSA LIMA Certificado Único Departamental Ī.  $\Box$  Detailes de la firma Detalles de certificado... Artículo 487 de la Ley 17.930 de 19 de diciembre de 2005 Emitido por: Autoridad Certificadora del Ministerio del Interior Última comprobación: 2023.11.21 14:03:06 -03'00' Campo: Signature1 (firma invisible) Ministerio del Interior  $N^{\circ}$  101/2023 Haga clic para ver esta versión Válido desde: 2023/06/07 08:43:50 -03'00 Válido hasta: 2028/06/07 08:43:50 -03'00' de Maldonado a solicitud del interesado y a los efectos establecidos por las Uso deseado: Firmar transacción, Firmar documento, Codificar claves, Codificar mentarias acredita que el Contribuyente: documento. Autenticación de cliente. Protección de correo electrónico **RUT 212008840012** por concepto de Contribución Inmobiliaria y/o Patente de Rodados, así iles relativas a estos tributos, sobre los padrones y vehículos declarados en a Declaración Jurada Nº : 101/2023 les padrones: Contribución Inmobiliaria Urbana Exportar...  $\left\vert \left. \right. \right.$ Localidad Padrón **Block** Unidad La ruta del certificado seleccionado es válida. AIGUA  $\overline{4}$ S/D  $S/D$ Las comprobaciones de validación de ruta y de revocación se realizaron a partir de la hora de firma: 2023/11/21 11:53:50 -03'00" Modelo de validación: shell Aceptar